# Curs online de **Microsoft Word 2016 expert**

Nivell: Expert

### **Mòdul 1: Utilitzar elements avançats de disseny**

- Personalitzar plantilles
- Compartir eines de plantilla
- Treballar amb estils
- Personalitzar temes i conjunts d'estil
- Buscar caràcters comodí
- Cerca i substituir formats
- Controlar el flux del text

#### **Mòdul 2: Administrar documents**

- Administrar documents
- Importar i vincular a continguts externs
- Vincular quadres de text
- Combinar documents
- Resoldre conflictes d'estil
- Administrar versions de documents
- Protegir documents

#### **Mòdul 3: Utilitzar eines de productivitat**

- Personalitzar configuracions globals
- Establir formularis
- Utilitzar elements ràpids
- Comprendre las macros

## **Mòdul 4: Treballar amb referències avançades**

- Incorporar a una audiència global
- Afegir referències de document
- Crear índex
- Crear taules de contingut
- Administrar la llista de destinataris
- Entendre els documents principals
- Finalitzar la combinació

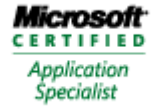